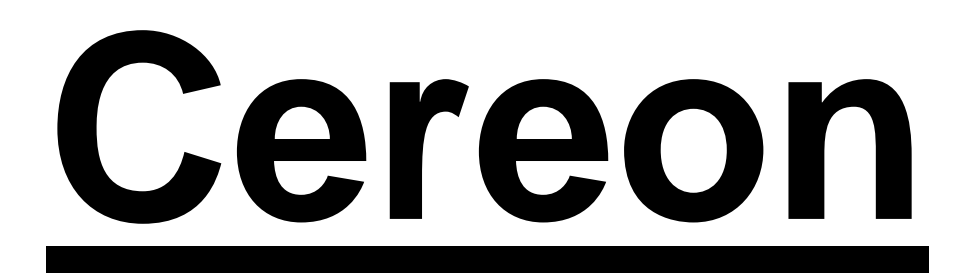

# CDS 1.0 Librarian reference

Copyright © 2008, Cybernetic Intelligence GmbH All Rights Reserved

Permission is granted to copy, distribute and/or modify this document under the terms of the GNU Free Documentation License, Version 1.2 or any later version published by the Free Software Foundation; with no Invariant Sections, no Front-Cover Texts, and no Back-Cover Texts. A copy of the license is included in the section entitled "GNU Free Documentation License".

Authors:

Andrei Kapustin

Revision history

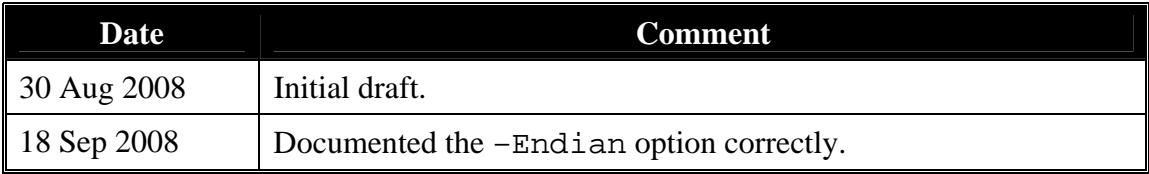

## <span id="page-2-0"></span>1 Contents

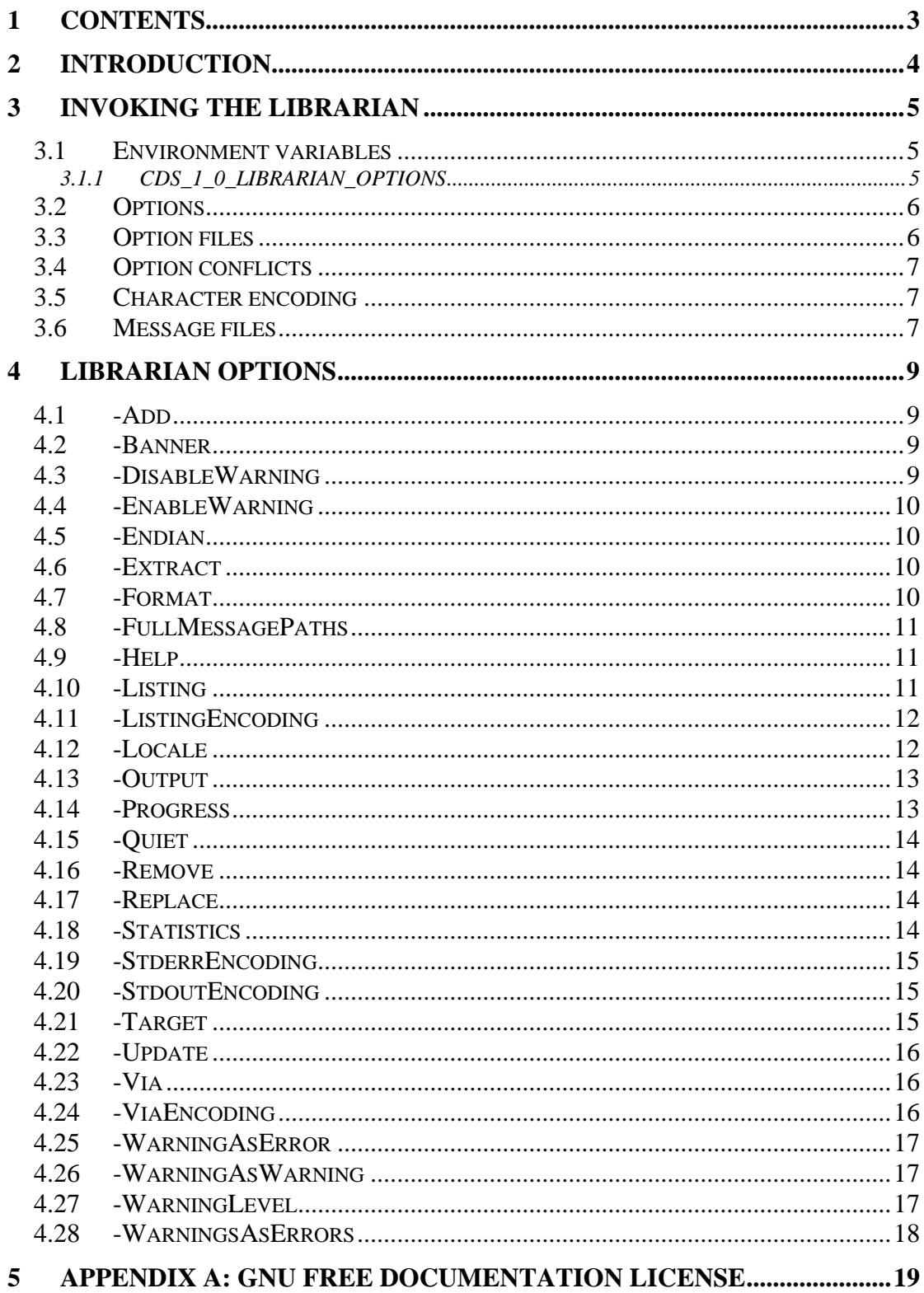

# <span id="page-3-0"></span>**2 Introduction**

This document is a definitive guide into the Cereon Librarian (henceforth referred to simply as an "librarian").

The Cereon Librarian is a tool that creates and maintains object libraries, which can then be used by linker to resolve external references.

Cereon Librarian uses NGOLF (Next Generation Object Library Format) as its primary library format.

## <span id="page-4-0"></span>**3 Invoking the librarian**

The general form of librarian invocation is:

```
cerlib [ -< option> ...] [--] <filename>...
```
where:

- cerlib is the name of the librarian executable. Depending on the host OS the actual name of the librarian executable file may be different (for example, on Windows it is cerlib.exe).
- Each -<option> specifies a command line option that adjusts some facet of the librarian behaviour.
- Each <filename> must be a name of an object library file (the recommended filename extension for object library files is .stl, an abbreviation from "STatic Library").
- An option terminator (two consecutive dashes  $-$ ), if present in the command line as an independent option, marks the end of the options list; all subsequent parameters are treated as object library file names even if they start with a dash.

Typically there will be only one source file name specified in the librarian's command line – the name of the object library file to modify. However, it is possible to invoke a librarian without any source file names (if, for example, a new library is assembled from scratch), or multiple source file names (if, for example, a given object module must be added to multiple libraries).

### **3.1 Environment variables**

During operation, librarian uses a number of OS environment variables, all of which are described below.

### **3.1.1 CDS\_1\_0\_LIBRARIAN\_OPTIONS**

If this environment variable is defined, its value must be a list of librarian options in the same format as used in the librarian command line during librarian invocation.

When a librarian processes the command line, all options specified by the CDS 1 0 LIBRARIAN OPTIONS environment variable are processed as if they were explicitly specified in the librarian's command line; the only exception to that rule is in that if some option defined by the CDS\_1\_0\_LIBRARIAN\_OPTIONS environment variable conflicts with another option explicitly specified in the librarian command line, the former is ignored. This behaviour allows using the CDS 1 0 LIBRARIAN OPTIONS environment variable to set the most commonly needed librarian options, which can be overridden in each particular case if necessary.

For example, if the value of the CDS\_1\_0\_LIBRARIAN\_OPTIONS environment variable is "-Endian:Big", librarian will always product big-endian libraries unless invoked with an option "-Endian:Little".

### <span id="page-5-0"></span>**3.2 Options**

A librarian option has one of the following forms:

```
-<option keyword> 
-<option keyword>:<option parameters>
```
Where <option keyword> is a keyword identifying the option and <option parameters>, if present, specifies additional information for the option.

Both option keywords and option parameters are generally case-insensitive except where character case matters (for example, when specifying file or directory names as option parameters on a Unix host, where file system is case-sensitive).

For some options both forms (i.e. with and without option parameters) are permitted; for example the "-Listing:<listing file name>" option, which tells the librarian to produce a library listing into the specified file, can also be written as simply "-Listing", in which case the listing file name is derived from the library file name by replacing its .stl filename extension with .lst.

### **3.3 Option files**

Quite frequently a need arises to specify the same set of options for a large number of librarian invocations. If these options are specific to a given librarian project, the facilities provided by the CDS\_1\_0\_LIBRARIAN\_OPTIONS environment variable and related variables are insufficient (as they affect all librarian invocations); instead, option files can be set up and used.

An option file is a text file that contains one or more librarian options. To improve readability, line breaks and extra spaces are allowed between options in an arbitrary manner.

When invoking the librarian, a dedicated  $-\nabla i$  a: <  $\Diamond$ ption file name> option is used to tell the librarian to read an option file, treating all librarian options specified therein as if they occurred in the librarian command line. For example, if an option file is named options and contains the following lines:

```
-Endian:Big 
-WarningsAsErrors
```
then invoking the librarian with the following command line:

```
cerlib –Listing –Via:options library.stl
```
has the same effect as:

```
cerlib –Listing -Endian:Big -WarningsAsErrors library.stl
```
Any number of option files can be specified; the maximum length of an option file is not limited except by available memory.

<span id="page-6-0"></span>A special case is an option file including other option files (the  $-\text{Via:}$  - $\text{option}$ ) file name > command line option can, like any other option, occur within an option file). Such inclusion is permitted as long as option file dependencies do not cause an inclusion cycle.

### **3.4 Option conflicts**

Unlike most existing librarians, the Cereon librarian is very strict about its command line. In particular, it is not permitted to specify two conflicting options in the same librarian invocation, so the following will cause a command-line error:

cerlib –Listing –Endian:Big –Endian:Little library.stl

Most existing librarians will allow similar invocations (i.e. with conflicting options), automatically resolving these conflicts in an arbitrary manner (e.g. some librarians may choose the  $1<sup>st</sup>$  definition of a conflicting option, while other librarians will use the last definition), sometimes with a warning. It is, however, a firm belief of the Cereon librarian authors that conflicting command line options shall not be permitted at all, as any strategy used for automatic conflict resolution makes the invocation result dependent upon the order in which librarian options are specified.

The only situation where option conflicts are resolved automatically is when options explicitly specified in the librarian command line (or in option files included by a – via option that occurs in the librarian command line) are in conflict with options specified by the CDS\_1\_0\_LIBRARIAN\_OPTIONS environment variable (or in option files included by a –Via option that occurs in one of these environment variables). In this case, options specified in the librarian command line are always chosen; this behaviour permits explicit overriding of any implicit librarian options.

### **3.5 Character encoding**

Normally, librarian produces all textual output (i.e. listing files) using the "native" character encoding of the host OS. The definition of a "native" encoding is specific to a given OS (for example, on Linux hosts the "native" encoding is selected when a host is configured).

It is, however, possible to specify that a different encoding shall be used on a per-texttype basis (i.e. "an encoding for listing files", "an encoding for error and warning messages", etc.)

### **3.6 Message files**

All messages issued by the librarian (i.e. banners, statistics, warnings, errors, etc.) are stored in a textual message file. In the minimum configuration the librarian can operate entirely without message files, in which case built-in English Neutral messages are issued. Additional message files can also be provided in a particular librarian installation, containing the librarian messages localized for a specific culture.

When invoking a librarian, a dedicated command line option  $-Locale$ : <  $locale$ ID> can be used to specify the culture for which librarian messages shall be tailored. For example, invoking librarian with an option –Locale:de will cause all librarian messages, including diagnostics, to be issued in German (provided, of course, that the corresponding message file is available).

Message files always use UTF-8 encoding.

## <span id="page-8-0"></span>**4 Librarian options**

This section contains a complete description of each librarian option.

The following notation is used when describing librarian options:

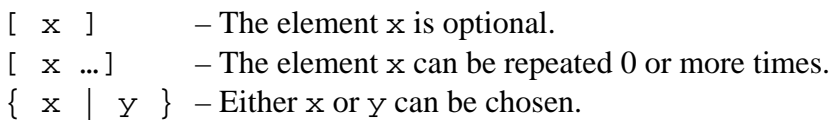

#### **4.1 -Add**

This option has the following format:

-Add:<filename>

Where  $\le$  filename is a name of an object file or an object library file. The type of the file designated by <filename> is inferred from the file's contents, *not* the filename extension.

If <filename> refers to an object file, the object file is added to the created object library. All path information is stripped (i.e. only file name is retained as a library member name). If the library already contains a member with the same name, an error occurs.

If <filename> refers to an object library, all members of that library are added to the created object library. If the destination library already contains a member with the same name as one of the members of the added library, an error occurs.

If <filename> refers to some other type of file (i.e. neither object file nor object library), that file is added to the library just like an object file would. However, not being an object file, the corresponding library member will not export any global symbols.

### **4.2 -Banner**

This option has the following format:

-Banner[:{On|Off}]

When used, this option turns on  $(-Banner:On)$  or off  $(-Banner:Off)$  the printing of the version and copyright banner when the librarian is invoked; a default form - Banner is equivalent to -Banner: On, which is also the default librarian behaviour.

### **4.3 -DisableWarning**

This option has the following format:

```
-DisableWarning:<warning ID>[,<warning ID> …]
```
<span id="page-9-0"></span>When used, this option causes warnings with the specified ID not to be issued. Any number of comma-separated warning IDs can be specified in the same – DisableWarning option; similarly, it is permitted to have more than one – DisableWarning option in the same command line.

#### **4.4 -EnableWarning**

This option has the following format:

-EnableWarning:<warning ID>[,<warning ID> …]

When used, this option causes warnings with the specified ID to be issued. Any number of comma-separated warning IDs can be specified in the same – EnableWarning option; similarly, it is permitted to have more than one – EnableWarning option in the same command line.

#### **4.5 -Endian**

This option has the following format:

-Endian:{Big|Little}

When used, this option causes the librarian to create a big-endian  $(-\text{Endian}:\text{Big})$ or little-endian (-Endian:Little) library, correspondingly. Note that library endianness applies only to the library itself, not to object modules it contains (therefore, it is possible to have a big-endian library containing object modules for a little-endian target and vice versa). If the endianness for an existing library is not specified, that currently used by the library is kept. If the endianness for a newly created library is not specified, that used by the host machine is used.

#### **4.6 -Extract**

This option has the following format:

-Extract:<member name>

Where  $\leq$  member name> is a name of an object library's member. The specified member is extracted from the object library and placed into a file with the same name in the current working directory. If the object library does not contain a member with the specified name, an error occurs.

#### **4.7 -Format**

This option has the following format:

-Format:<output format>

When used, this option instructs the librarian to emit the output (i.e. the object library) in the specified format. Use the "cerlib –Help:Formats" command to list supported formats.

#### <span id="page-10-0"></span>**4.8 -FullMessagePaths**

This option has the following format:

-FullMessagePaths[:{On|Off}]

When used, this option specifies whether source file names where error and warning messages are anchored shall be printed in fully qualified (-

FullMessagePaths:On) or relative (-FullMessagePaths:Off) form; a default form -FullMessagePaths is equivalent to -FullMessagePaths:On. The default librarian behaviour (when this option is not specified) is to print anchor file names in a short (relative) form.

#### **4.9 -Help**

This option has the following format:

-Help[:<subject>]

When used, it causes the help on the specific subject to be printed. Possible <subject> choices are:

- $-He1p$  (no subject) prints the librarian command line  $&$  options reference.
- -Help:Targets prints the list of supported target platforms.
- -Help:Formats prints the list of supported output formats.
- -Help:Encodings prints the list of supported character sets.
- -Help:Locales prints the list of supported message locales.

#### **4.10 -Listing**

This option has the following format:

```
-Listing[:<destination>]
```
When used, this option causes a textual file containing the listing of a generated object library to be written.

Library listing files are emitted in the "native" character set for the host OS unless another character set is selected with –ListingEncoding option.

Depending on the exact form of the option's parameter, the library listing file may be written to several different locations:

- If the <destination> parameter is not specified, the name of the library listing file is derived from the name of the object library by replacing the filename extension (typically .stl) with .lst. The library listing file is written into the same directory where the corresponding object library resides.
- If the <destination> parameter is specified and ends with a path component separator, it is assumed to refer to a directory where the library listing file shall be written; the name of the library listing file is derived from

<span id="page-11-0"></span>the name of the object library by replacing the filename extension (typically .stl) with .lst. The destination directory is created automatically if it does not already exist. Non-absolute directory names are considered to be relative to the current working directory, not to the source file's location.

- If the <destination> parameter is specified and does not end with a path component separator, it is assumed to refer to a file where the library listing shall be written. Non-absolute file names are considered to be relative to the current working directory, not to the object library's location.
- If the <destination> parameter is a single dash '-', the library listing is written to the standard output; in this case the character set used for the dependencies output is that selected for the standard output with the – StdoutEncoding option.

#### **4.11 -ListingEncoding**

This option has the following format:

```
-ListingEncoding:<encoding>
```
When used, this option causes library listing files to be written using the specified encoding (character set). The <encoding> parameter must be one of the encoding names supported by the librarian, use the "cerlib –Help:Encodings" command to list supported encodings.

If this option is not specified, library listing files are written using the "native" character set of the host OS. The same effect can be achieved by using this option with a special native parameter, as in

```
-ListingEncoding:Native
```
#### **4.12 -Locale**

This option has the following format:

-Locale:<locale ID>

When used, this option causes all librarian messages and diagnostics to be written using the specified locale instead of the default locale. The <locale ID> can have one of the following forms:

- -Locale:<language>, where <language> is a 2-letter ISO-639 language code – causes librarian messages to be written using the neutral locale for the specified language.
- -Locale:<language>\_<country>, where <language> is a 2-letter ISO-639 language code and <country> is a 2-letter ISO-3166 country code – causes librarian messages to be written using the culture locale for the specified language and country.
- -Locale:<language>\_<country>\_<variant>, where <language> is a 2-letter ISO-639 language code, <country> is a 2-letter ISO-3166 country code and <variant> is an arbitrary locale variant string –

<span id="page-12-0"></span>causes librarian messages to be written using the full locale for the specified language, country and variant.

- -Locale:Native causes librarian messages to be written using the "native" locale of the host OS.
- -Locale:Invariant causes librarian messages to be written using an invariant (culture-independent) locale.

If this option is not specified, the –Locale:Invariant is assumed. An attempt to instruct the librarian to produce output and messages using a locale for which the librarian message file is not available causes the locale's parent to be used; if there is no message file for that parent locale, then its parent is used in turn, etc; if all else fails, an invariant locale is used for librarian output and messages.

#### **4.13 -Output**

This option has the following format:

-Output:<destination>

When used, this option causes the resulting object library to be written to the specified destination.

Depending on the exact form of the option's parameter, the output file may be written to several different locations:

- If the <destination> parameter is not specified, the name of the output file is the same as the name of the input file, i.e. each object library is overwritten with the result of its modification.
- If the <destination> parameter is specified and ends with a path component separator, it is assumed to refer to a directory where the output file shall be written; the name of the output file is the same as the name of each input file. Non-absolute directory names are considered to be relative to the current working directory, not to the librarian source file's location.
- If the <destination> parameter is specified and does not end with a path component separator, it is assumed to refer to an output file itself. Nonabsolute file names are considered to be relative to the current working directory, not to the librarian source file's location.

### **4.14 -Progress**

This option has the following format:

```
-Progress[:{On|Off}]
```
When used, this option turns on (-Progress:On) or off (-Progress:Off) the printing of object module names as they are processed; a default form -Progress is equivalent to -Progress:On, while the default librarian behaviour is not to emit progress messages.

#### <span id="page-13-0"></span>**4.15 -Quiet**

This option has the following format:

```
-Quiet[:{On|Off}]
```
The –Quiet:On option is a shortcut for the –Banner:Off –Progress:Off and –Statistics:Off option combination. Similarly, the –Quiet:Off option is a shortcut for the –Banner:On –Progress:On and –Statistics:On option combination.

#### **4.16 -Remove**

This option has the following format:

-Remove:<member name>

Where  $\leq$  member name is a name of an object library's member. The specified member is removed from the object library. If the object library does not contain a member with the specified name, a warning is issued.

#### **4.17 -Replace**

This option has the following format:

-Replace:<filename>

Where  $\leq$  filename is a name of an object file or an object library file. The type of the file designated by <filename> is inferred from the file's contents, *not* the filename extension.

If <filename> refers to an object file, the object file is added to the created object library. All path information is stripped (i.e. only file name is retained as a library member name). If the library already contains a member with the same name, it is replaced with the newly added object file.

If <filename> refers to an object library, all members of that library are added to the created object library. If the destination library already contains members with the same names as members of the added library, those members are replaced.

If <filename> refers to some other type of file (i.e. neither object file nor object library), that file is added to the library just like an object file would. However, not being an object file, the corresponding library member will not export any global symbols.

#### **4.18 -Statistics**

This option has the following format:

-Statistics[:{On|Off}]

<span id="page-14-0"></span>When used, this option turns on (-Statistics:On) or off (-Statistics:Off) the printing of processing statistics at the end of librarian invocation; a default form - Statistics is equivalent to -Statistics:On, which is also the default librarian behaviour.

#### **4.19 -StderrEncoding**

This option has the following format:

```
-StderrEncoding:<encoding>
```
When used, this option causes librarian to issue all error and warning messages using the specified encoding (character set). The <encoding> parameter must be one of the encoding names supported by the librarian, use the "cerlib  $-$ Help:Encodings" command to list supported encodings.

If this option is not specified, all error and warning messages are written using the "native" character set of the host OS. The same effect can be achieved by using this option with a special native parameter, as in

```
-StderrEncoding:Native
```
#### **4.20 -StdoutEncoding**

This option has the following format:

```
-StdoutEncoding:<encoding>
```
When used, this option causes librarian to issue all standard output using the specified encoding (character set). The <encoding> parameter must be one of the encoding names supported by the librarian, use the "cerlib –Help:Encodings" command to list supported encodings.

If this option is not specified, all standard output written by the librarian uses the "native" character set of the host OS. The same effect can be achieved by using this option with a special native parameter, as in

```
-StdoutEncoding:Native
```
#### **4.21 -Target**

This option has the following format:

-Target:<target platform>

When used, this option instructs the librarian to produce a library for the specified target. Use the "cerlib –Help:Targets" command to list supported targets.

If the target is not explicitly specified from the command line, the librarian assumes the most permissive target (i.e. all features enabled).

#### <span id="page-15-0"></span>**4.22 -Update**

This option has the following format:

-Update:<filename>

Where  $\le$  filename> is a name of an object file or an object library file. The type of the file designated by <filename> is inferred from the file's contents, *not* the filename extension.

The –Update option is similar to the –Replace option, except existing library members are not replaced unless the  $\leq$  filename > has newer time stamp than the corresponding library member.

If <filename> refers to an object file, the object file is added to the created object library. All path information is stripped (i.e. only file name is retained as a library member name). If the library already contains a member with the same name, it is replaced with the newly added object file.

If <filename> refers to an object library, all members of that library are added to the created object library. If the destination library already contains members with the same names as members of the added library, those members are replaced.

If <filename> refers to some other type of file (i.e. neither object file nor object library), that file is added to the library just like an object file would. However, not being an object file, the corresponding library member will not export any global symbols.

### **4.23 -Via**

This option has the following format:

-Via:<option file name>

When used, this option instructs the librarian to read the specified option file and process all command line options contained therein as if they were specified directly in the librarian's command line in place of a –Via option.

Option files are assumed to be text files that use a "native" character set of the host OS; however, it is possible to instruct the librarian to use a different encoding for option files with the –ViaEncoding option.

Option files can contain within them references to other option files (i.e.  $-\nabla i a$ ) options are permitted within option files) as long as option file references do not form a cycle.

### **4.24 -ViaEncoding**

This option has the following format:

```
-ViaEncoding:<encoding>
```
<span id="page-16-0"></span>When used, this option causes librarian to assume that all option files use the specified encoding (character set). The <encoding> parameter must be one of the encoding names supported by the librarian, use the "cerlib  $-$ Help:Encodings" command to list supported encodings.

If this option is not specified, all option files are assumed to be using the "native" character set of the host OS. The same effect can be achieved by using this option with a special native parameter, as in

-ViaEncoding:Native

#### **4.25 -WarningAsError**

This option has the following format:

-WarningAsError:<warning ID>[,<warning ID> …]

When used, this option causes warnings with the specified ID to be treated as errors. Any number of comma-separated warning IDs can be specified in the same – WarningAsError option; similarly, it is permitted to have more than one – WarningAsError option in the same command line. In particular, a warning issued as an error causes the librarian to exit with a nonzero exit code, signalling a processing error.

Note that treatment of certain (or all) warnings as errors does not affect warning filtering – a warning message simply becomes an error message *if* it is decided that a warning message must be issued.

#### **4.26 -WarningAsWarning**

This option has the following format:

```
-WarningAsWarning:<warning ID>[,<warning ID> …]
```
When used, this option causes warnings with the specified ID to *not* be treated as errors. Any number of comma-separated warning IDs can be specified in the same – WarningAsWarning option; similarly, it is permitted to have more than one – WarningAsWarning option in the same command line.

Note that treatment of certain (or all) warnings as errors does not affect warning filtering – a warning message simply becomes an error message *if* it is decided that a warning message must be issued.

#### **4.27 -WarningLevel**

This option has the following format:

-WarningLevel:{0|1|2|3|4}

<span id="page-17-0"></span>When used, this option selects the specified warning level. Generally, the higher the warning level the more warnings are issued; warning level 0 causes all warnings to be suppressed, while warning level 4 causes all warnings to be reported.

If the option is not specified, the default warning level is 2.

### **4.28 -WarningsAsErrors**

This option has the following format:

```
-WarningsAsErrors[:{On|Off}]
```
When used, this option turns on  $(-\text{WarningsAsErrors:On})$  or off  $(-\text{$ WarningsAsErrors:Off) the treatment of all warnings as errors; a default form -WarningsAsErrors is equivalent to -WarningsAsErrors:On, while - WarningsAsErrors:Off is the librarian default. In particular, a warning issued as an error causes the librarian to exit with a nonzero exit code, signalling a processing error.

Note that treatment of certain (or all) warnings as errors does not affect warning filtering – a warning message simply becomes an error message *if* it is decided that a warning message must be issued.

## <span id="page-18-0"></span>**5 Appendix A: GNU Free Documentation License**

Version 1.2, November 2002

Copyright (C) 2000,2001,2002 Free Software Foundation, Inc. 51 Franklin St, Fifth Floor, Boston, MA 02110-1301 USA Everyone is permitted to copy and distribute verbatim copies of this license document, but changing it is not allowed.

#### **0. PREAMBLE**

The purpose of this License is to make a manual, textbook, or other functional and useful document "free" in the sense of freedom: to assure everyone the effective freedom to copy and redistribute it, with or without modifying it, either commercially or noncommercially. Secondarily, this License preserves for the author and publisher a way to get credit for their work, while not being considered responsible for modifications made by others.

This License is a kind of "copyleft", which means that derivative works of the document must themselves be free in the same sense. It complements the GNU General Public License, which is a copyleft license designed for free software.

We have designed this License in order to use it for manuals for free software, because free software needs free documentation: a free program should come with manuals providing the same freedoms that the software does. But this License is not limited to software manuals; it can be used for any textual work, regardless of subject matter or whether it is published as a printed book. We recommend this License principally for works whose purpose is instruction or reference.

#### **1. APPLICABILITY AND DEFINITIONS**

This License applies to any manual or other work, in any medium, that contains a notice placed by the copyright holder saying it can be distributed under the terms of this License. Such a notice grants a world-wide, royalty-free license, unlimited in duration, to use that work under the conditions stated herein. The "Document", below, refers to any such manual or work. Any member of the public is a licensee, and is addressed as "you". You accept the license if you copy, modify or distribute the work in a way requiring permission under copyright law.

A "Modified Version" of the Document means any work containing the Document or a portion of it, either copied verbatim, or with modifications and/or translated into another language.

A "Secondary Section" is a named appendix or a front-matter section of the Document that deals exclusively with the relationship of the publishers or authors of the Document to the Document's overall subject (or to related matters) and contains nothing that could fall directly within that overall subject. (Thus, if the Document is in part a textbook of mathematics, a Secondary Section may not explain any mathematics.) The relationship could be a matter of historical connection with the subject or with related matters, or of legal, commercial, philosophical, ethical or political position regarding them.

The "Invariant Sections" are certain Secondary Sections whose titles are designated, as being those of Invariant Sections, in the notice that says that the Document is released under this License. If a section does not fit the above definition of Secondary then it is not allowed to be designated as Invariant. The Document may contain zero Invariant Sections. If the Document does not identify any Invariant Sections then there are none.

The "Cover Texts" are certain short passages of text that are listed, as Front-Cover Texts or Back-Cover Texts, in the notice that says that the Document is released under this License. A Front-Cover Text may be at most 5 words, and a Back-Cover Text may be at most 25 words.

A "Transparent" copy of the Document means a machine-readable copy, represented in a format whose specification is available to the general public, that is suitable for revising the document straightforwardly with generic text editors or (for images composed of pixels) generic paint programs or (for drawings) some widely available drawing editor, and that is suitable for input to text formatters or for automatic translation to a variety of formats suitable for input to text formatters. A copy made in an otherwise Transparent file format whose markup, or absence of markup, has been arranged to thwart or discourage subsequent modification by readers is not Transparent. An image format is not Transparent if used for any substantial amount of text. A copy that is not "Transparent" is called "Opaque".

Examples of suitable formats for Transparent copies include plain ASCII without markup, Texinfo input format, LaTeX input format, SGML or XML using a publicly available DTD, and standard-conforming simple HTML, PostScript or PDF designed for human modification. Examples of transparent image formats include PNG, XCF and JPG. Opaque formats include proprietary formats that can be read and edited only by proprietary word processors, SGML or XML for which the DTD and/or processing tools are not generally available, and the machine-generated HTML, PostScript or PDF produced by some word processors for output purposes only.

The "Title Page" means, for a printed book, the title page itself, plus such following pages as are needed to hold, legibly, the material this License requires to appear in the title page. For works in formats which do not have any title page as such, "Title Page" means the text near the most prominent appearance of the work's title, preceding the beginning of the body of the text.

A section "Entitled XYZ" means a named subunit of the Document whose title either is precisely XYZ or contains XYZ in parentheses following text that translates XYZ in another language. (Here XYZ stands for a specific section name mentioned below, such as "Acknowledgements", "Dedications", "Endorsements", or "History".) To "Preserve the Title" of such a section when you modify the Document means that it remains a section "Entitled XYZ" according to this definition.

The Document may include Warranty Disclaimers next to the notice which states that this License applies to the Document. These Warranty Disclaimers are considered to be included by reference in this License, but only as regards disclaiming warranties: any other implication that these Warranty Disclaimers may have is void and has no effect on the meaning of this License.

#### **2. VERBATIM COPYING**

You may copy and distribute the Document in any medium, either commercially or noncommercially, provided that this License, the copyright notices, and the license notice saying this License applies to the Document are reproduced in all copies, and that you add no other conditions whatsoever to those of this License. You may not use technical measures to obstruct or control the reading or further copying of the copies you make or distribute. However, you may accept compensation in exchange for copies. If you distribute a large enough number of copies you must also follow the conditions in section 3.

You may also lend copies, under the same conditions stated above, and you may publicly display copies.

#### **3. COPYING IN QUANTITY**

If you publish printed copies (or copies in media that commonly have printed covers) of the Document, numbering more than 100, and the Document's license notice requires Cover Texts, you must enclose the copies in covers that carry, clearly and legibly, all these Cover Texts: Front-Cover Texts on the front cover, and Back-Cover Texts on the back cover. Both covers must also clearly and legibly identify you as the publisher of these copies. The front cover must present the full title with all words of the title equally prominent and visible. You may add other material on the covers in addition. Copying with changes limited to the covers, as long as they preserve the title of the Document and satisfy these conditions, can be treated as verbatim copying in other respects.

If the required texts for either cover are too voluminous to fit legibly, you should put the first ones listed (as many as fit reasonably) on the actual cover, and continue the rest onto adjacent pages.

If you publish or distribute Opaque copies of the Document numbering more than 100, you must either include a machine-readable Transparent copy along with each Opaque copy, or state in or with each Opaque copy a computer-network location from which the general network-using public has access to download using public-standard network protocols a complete Transparent copy of the Document, free of added material. If you use the latter option, you must take reasonably prudent steps, when you begin distribution of Opaque copies in quantity, to ensure that this Transparent copy will remain thus accessible at the stated location until at least one year after the last time you distribute an Opaque copy (directly or through your agents or retailers) of that edition to the public.

It is requested, but not required, that you contact the authors of the Document well before redistributing any large number of copies, to give them a chance to provide you with an updated version of the Document.

#### **4. MODIFICATIONS**

You may copy and distribute a Modified Version of the Document under the conditions of sections 2 and 3 above, provided that you release the Modified Version under precisely this License, with the Modified Version filling the role of the Document, thus licensing distribution and modification of the Modified Version to whoever possesses a copy of it. In addition, you must do these things in the Modified Version:

- **A.** Use in the Title Page (and on the covers, if any) a title distinct from that of the Document, and from those of previous versions (which should, if there were any, be listed in the History section of the Document). You may use the same title as a previous version if the original publisher of that version gives permission.
- **B.** List on the Title Page, as authors, one or more persons or entities responsible for authorship of the modifications in the Modified Version, together with at least five of the principal authors of the Document (all of its principal authors, if it has fewer than five), unless they release you from this requirement.
- **C.** State on the Title page the name of the publisher of the Modified Version, as the publisher.
- **D.** Preserve all the copyright notices of the Document.
- **E.** Add an appropriate copyright notice for your modifications adjacent to the other copyright notices.
- **F.** Include, immediately after the copyright notices, a license notice giving the public permission to use the Modified Version under the terms of this License, in the form shown in the Addendum below.
- **G.** Preserve in that license notice the full lists of Invariant Sections and required Cover Texts given in the Document's license notice.
- **H.** Include an unaltered copy of this License.
- **I.** Preserve the section Entitled "History", Preserve its Title, and add to it an item stating at least the title, year, new authors, and publisher of the Modified Version as given on the Title Page. If there is no section Entitled "History" in the Document, create one stating the title, year, authors, and publisher of the Document as given on its Title Page, then add an item describing the Modified Version as stated in the previous sentence.
- **J.** Preserve the network location, if any, given in the Document for public access to a Transparent copy of the Document, and likewise the network locations given in the Document for previous versions it was based on. These may be placed in the "History" section. You may omit a network location for a work that was published at least four years before the Document itself, or if the original publisher of the version it refers to gives permission.
- **K.** For any section Entitled "Acknowledgements" or "Dedications", Preserve the Title of the section, and preserve in the section all the substance and tone of each of the contributor acknowledgements and/or dedications given therein.
- **L.** Preserve all the Invariant Sections of the Document, unaltered in their text and in their titles. Section numbers or the equivalent are not considered part of the section titles.
- **M.** Delete any section Entitled "Endorsements". Such a section may not be included in the Modified Version.
- **N.** Do not retitle any existing section to be Entitled "Endorsements" or to conflict in title with any Invariant Section.
- **O.** Preserve any Warranty Disclaimers.

If the Modified Version includes new front-matter sections or appendices that qualify as Secondary Sections and contain no material copied from the Document, you may at your option designate some or all of these sections as invariant. To do this, add their titles to the list of Invariant Sections in the Modified Version's license notice. These titles must be distinct from any other section titles.

You may add a section Entitled "Endorsements", provided it contains nothing but endorsements of your Modified Version by various parties--for example, statements of peer review or that the text has been approved by an organization as the authoritative definition of a standard.

You may add a passage of up to five words as a Front-Cover Text, and a passage of up to 25 words as a Back-Cover Text, to the end of the list of Cover Texts in the Modified Version. Only one passage of Front-Cover Text and one of Back-Cover Text may be added by (or through arrangements made by) any one entity. If the Document already includes a cover text for the same cover, previously added by you or by arrangement made by the same entity you are acting on behalf of, you may not add another; but you may replace the old one, on explicit permission from the previous publisher that added the old one.

The author(s) and publisher(s) of the Document do not by this License give permission to use their names for publicity for or to assert or imply endorsement of any Modified Version.

#### **5. COMBINING DOCUMENTS**

You may combine the Document with other documents released under this License, under the terms defined in section 4 above for modified versions, provided that you include in the combination all of the Invariant Sections of all of the original documents, unmodified, and list them all as Invariant Sections of your combined work in its license notice, and that you preserve all their Warranty Disclaimers.

The combined work need only contain one copy of this License, and multiple identical Invariant Sections may be replaced with a single copy. If there are multiple Invariant Sections with the same name but different contents, make the title of each such section unique by adding at the end of it, in parentheses, the name of the original author or publisher of that section if known, or else a unique number. Make the same adjustment to the section titles in the list of Invariant Sections in the license notice of the combined work.

In the combination, you must combine any sections Entitled "History" in the various original documents, forming one section Entitled "History"; likewise combine any sections Entitled "Acknowledgements", and any sections Entitled "Dedications". You must delete all sections Entitled "Endorsements."

#### **6. COLLECTIONS OF DOCUMENTS**

You may make a collection consisting of the Document and other documents released under this License, and replace the individual copies of this License in the various documents with a single copy that is included in the collection, provided that you follow the rules of this License for verbatim copying of each of the documents in all other respects.

You may extract a single document from such a collection, and distribute it individually under this License, provided you insert a copy of this License into the extracted document, and follow this License in all other respects regarding verbatim copying of that document.

#### **7. AGGREGATION WITH INDEPENDENT WORKS**

A compilation of the Document or its derivatives with other separate and independent documents or works, in or on a volume of a storage or distribution medium, is called an "aggregate" if the copyright resulting from the compilation is not used to limit the legal rights of the compilation's users beyond what the individual works permit. When the Document is included in an aggregate, this License does not apply to the other works in the aggregate which are not themselves derivative works of the Document.

If the Cover Text requirement of section 3 is applicable to these copies of the Document, then if the Document is less than one half of the entire aggregate, the Document's Cover Texts may be placed on covers that bracket the Document within the aggregate, or the electronic equivalent of covers if the Document is in electronic form. Otherwise they must appear on printed covers that bracket the whole aggregate.

#### **8. TRANSLATION**

Translation is considered a kind of modification, so you may distribute translations of the Document under the terms of section 4. Replacing Invariant Sections with translations requires special permission from their copyright holders, but you may include translations of some or all Invariant Sections in addition to the original versions of these Invariant Sections. You may include a translation of this License, and all the license notices in the Document, and any Warranty Disclaimers, provided that you also include the original English version of this License and the original versions of those notices and disclaimers. In case of a disagreement between the translation and the original version of this License or a notice or disclaimer, the original version will prevail.

If a section in the Document is Entitled "Acknowledgements", "Dedications", or "History", the requirement (section 4) to Preserve its Title (section 1) will typically require changing the actual title.

#### **9. TERMINATION**

You may not copy, modify, sublicense, or distribute the Document except as expressly provided for under this License. Any other attempt to copy, modify, sublicense or distribute the Document is void, and will automatically terminate your rights under this License. However, parties who have received copies, or rights, from you under this License will not have their licenses terminated so long as such parties remain in full compliance.

#### **10. FUTURE REVISIONS OF THIS LICENSE**

The Free Software Foundation may publish new, revised versions of the GNU Free Documentation License from time to time. Such new versions will be similar in spirit to the present version, but may differ in detail to address new problems or concerns. See http://www.gnu.org/copyleft/.

Each version of the License is given a distinguishing version number. If the Document specifies that a particular numbered version of this License "or any later version" applies to it, you have the option of following the terms and conditions either of that specified version or of any later version that has been published (not as a draft) by the Free Software Foundation. If the Document does not specify a version number of this License, you may choose any version ever published (not as a draft) by the Free Software Foundation.